Warmup: What is the output of this program?

 $a = 4$  $b = 2$  $c = b + 10$  $b = c - 5$  $a = a + 1$ print(a, b, c)  $a = -a$  $b = a + b$  $c = c - b$ print(a, b, c)

#### 0000000001100001

r 10 0.0000058 97 a 01110010 07100 *01110* 01 **Ay** 100 1 O 11 *10011* 07 0777 01101000  $\boldsymbol{\mathcal{I}}$ 0011  $\overline{0}$ 0000 *01 0* 0000 01100 0011 00 *01100101 01110010 011* 

## Data types

• Integers (int)

– Whole numbers; may be negative.

- Floating point numbers (float)
	- Any number with a decimal point; may be negative.
- Strings
	- Any sequence of letters, numbers, or punctuation.
	- String literals are always surrounded by quotation marks.

# Input from the keyboard

- Use a variation of a variable assignment:
- For integers: variable = int(input("Prompt"))
- For floats: variable = float(input("Prompt"))
- For strings: variable = input("Prompt")

## variable = input("Prompt")

- When Python sees an input statement, the program pauses.
- The "prompt" is displayed on the screen.
- The user types something at the keyboard. – What the user types must be of the right data type.
- After the user presses ENTER, whatever the user types is placed into the variable.
- Program continues on the next line.

# Terminology

- A *literal* is a piece of data that you type directly into your program's code. – Ex: **6**, **9.25**, **"Blah blah blah"**
- A *variable* is a placeholder for a piece of data.
- Every literal and variable in a program has a **data type**.

### Comments

- Lines that Python ignores completely.
- Used to tell a reader of your program what the program is doing.
- For any line that has a **#** sign, Python will ignore everything to the right of the **#**.

# End of Introductory Stuff!

- Key concepts: algorithms, variables, data types (int/float/string), comments, literals
- Python statements you should understand:
	- print
	- input
	- math calculations

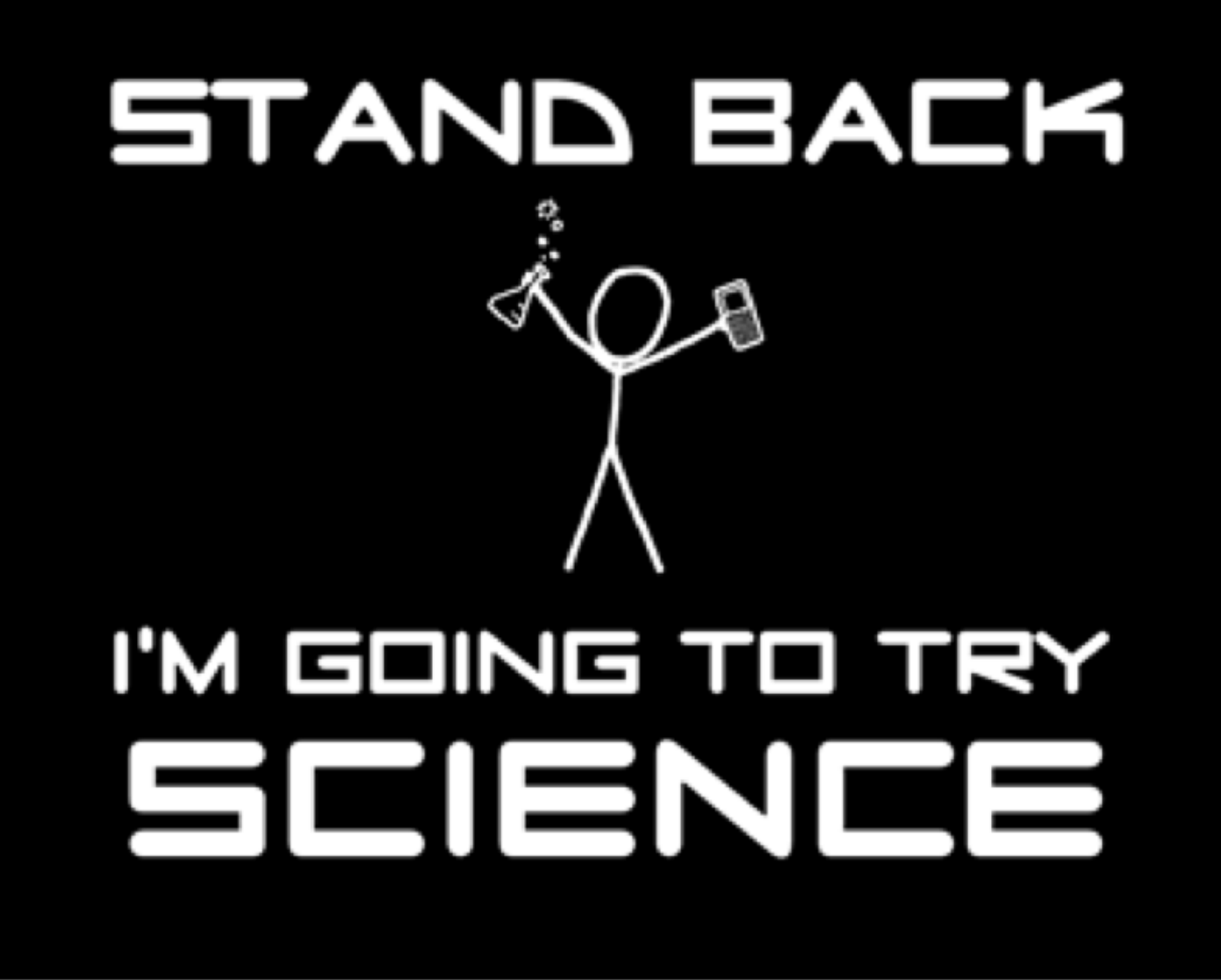